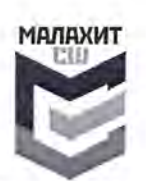

Муниципальное бюджетное учреждение дополнительного образования спортивная школа «Малахит» Асбестовского городского округа Адрес: Свердловская область, г. Асбест. ул. Некрасова, д.23 тел./факс (34365)2-02-79, email: sportmalahit@yandex.ru, сайт: malahit-asb.ucoz.ru ИНН/КПП 6603010183/668301001

№ 1-б от 10.01.2024г.

Главе Асбестовского городского округа Н.Р. Тихоновой

Уважаемая Наталья Робертовна!

Муниципальное бюджетное учреждение дополнительного образования спортивная школа «Малахит» Асбестовского городского округа, в соответствии в Порядком составления и утверждения плана финансовохозяйственной деятельности муниципальных бюджетных (автономных) учреждений, находящихся в ведении администрации Асбестовского Распоряжением городского округа, утвержденного администрации Асбестовского городского округа № 1173-РА от 30.12.2019г., уведомлением об изменении расходных обязательств от 29.12.2023г. №97-23, направляет в Ваш адрес План финансово-хозяйственной деятельности на 2024 год и плановый период 2025 и 2026 годов.

И.о.директора СШ Малахит АГО

Исполнитель: Гл.бухгалтер<br>Хромова Елена Валерьевна Ten.: 89527441088

**ПРИНЯТО** ВЕД. ЭКОНОМИСТ 11 = 01 \*202 Ч Е. В. БЕЛОГЛАЗОВА ЗАМЕЧАНИЯ | Ма  $15.01.2014$  СОГЛАСОВАНО ДИРЕКТОР МКУ АГО «ЦОД ОМС» Starm C.A. OOMMHA  $\kappa \approx 20.25$ .

В.Вергунов

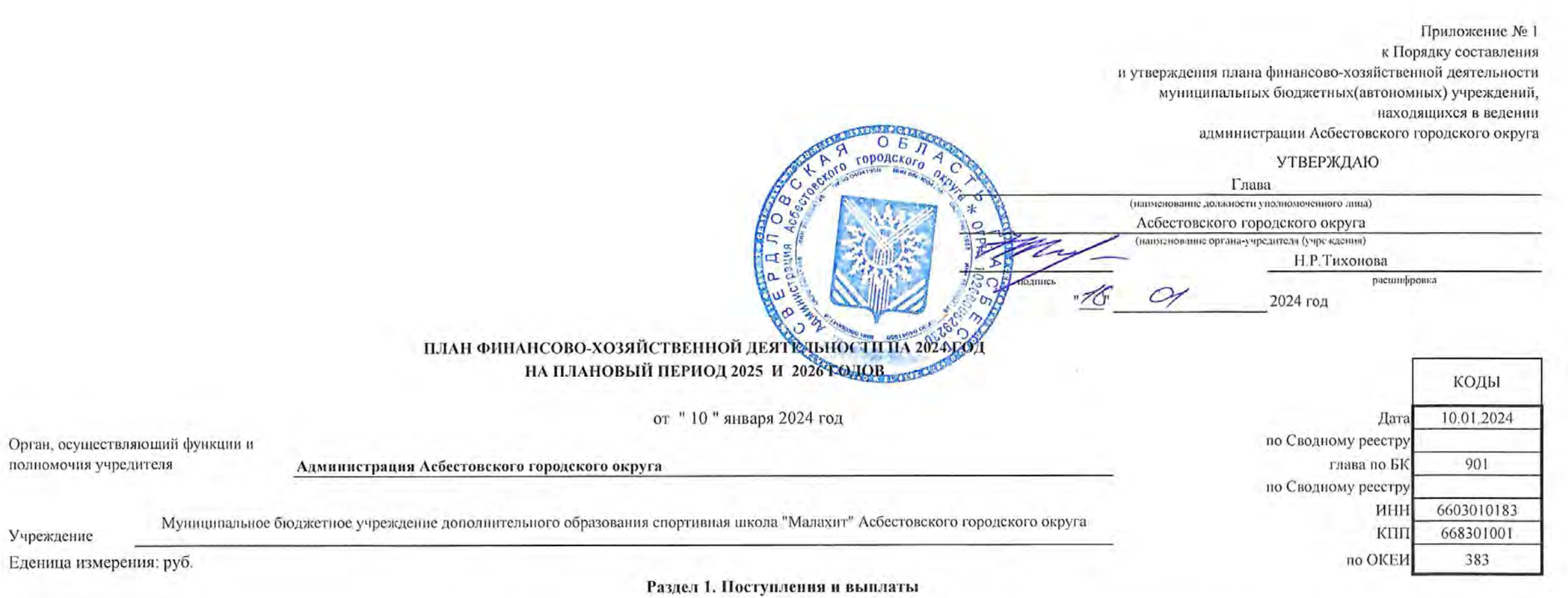

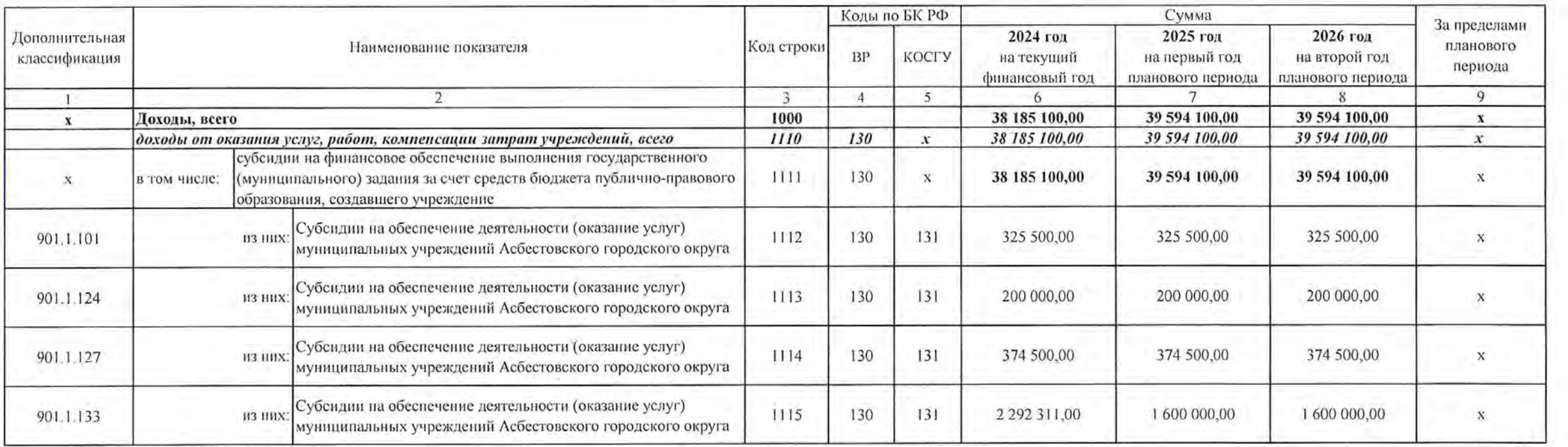

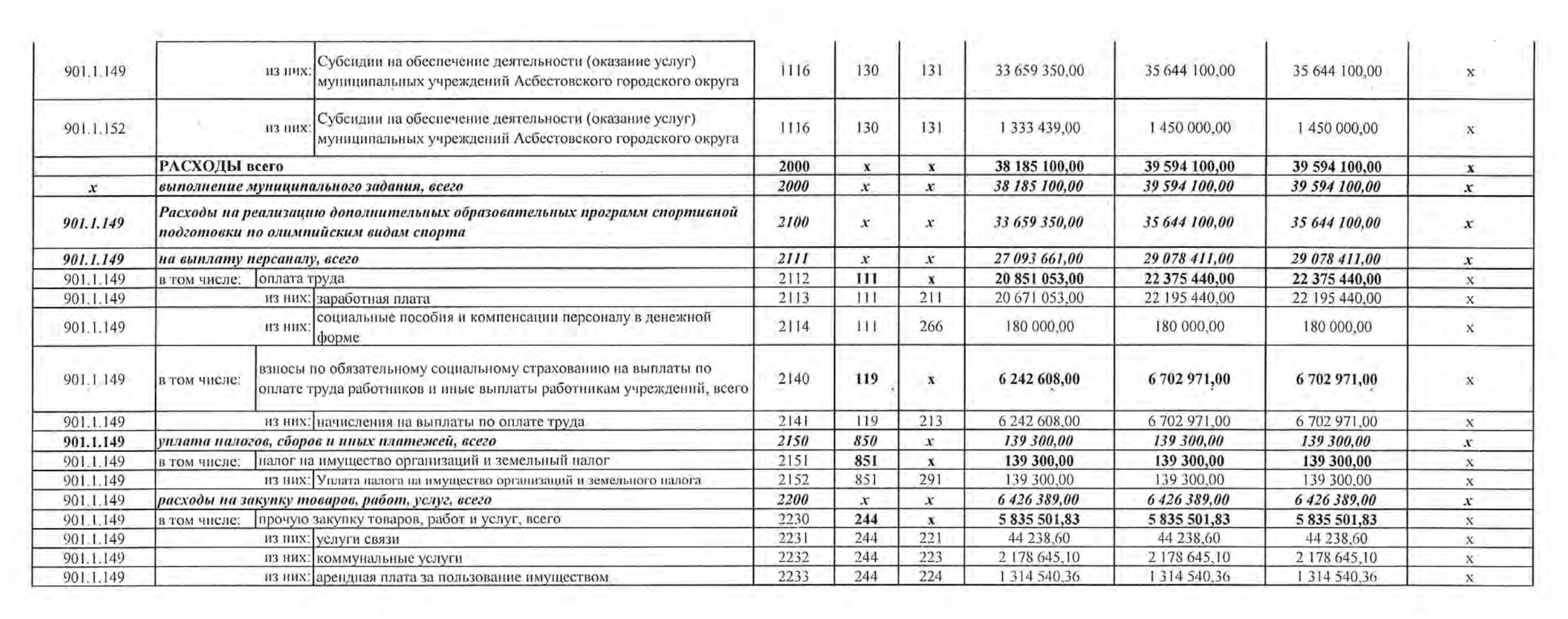

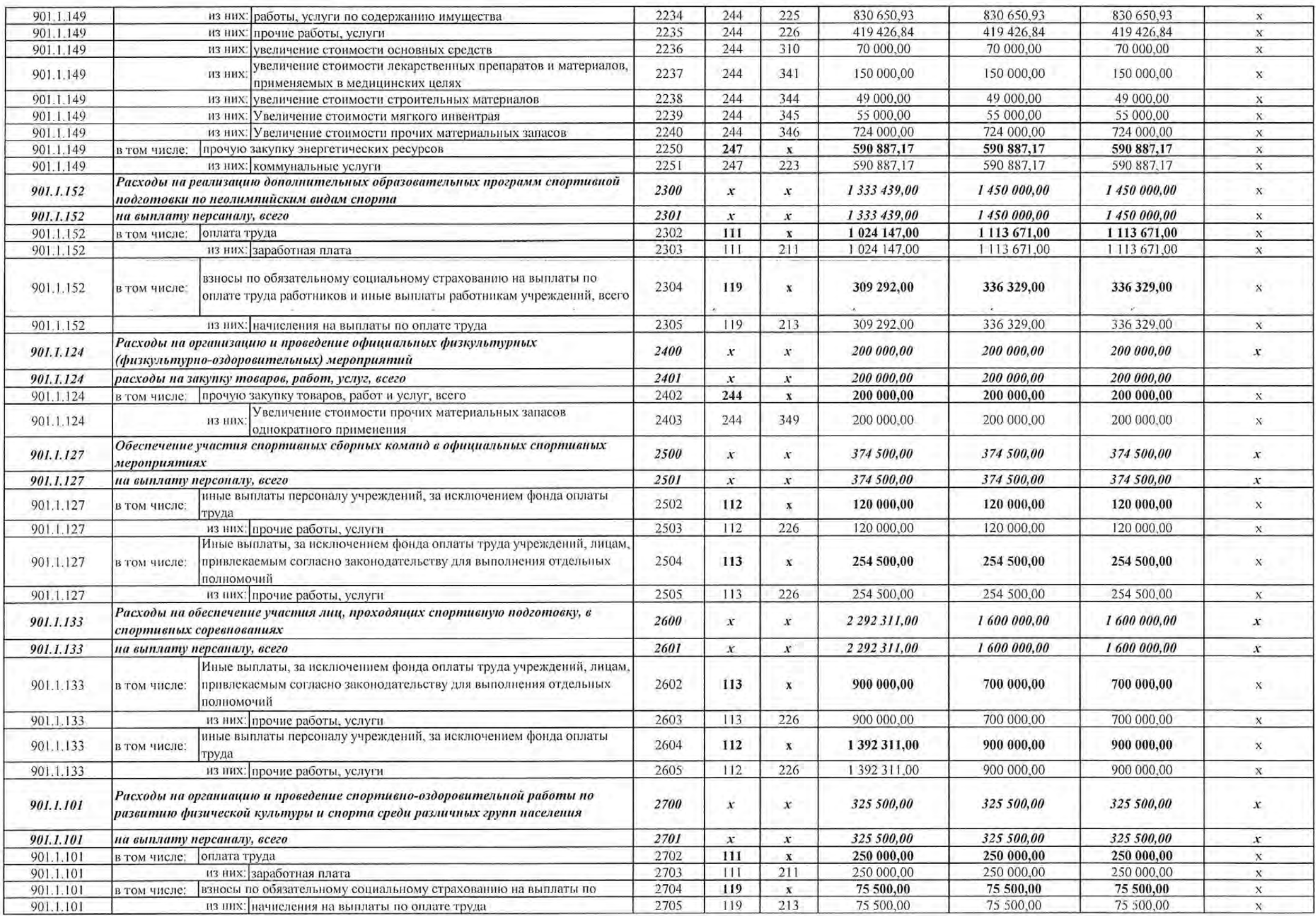

## Раздел 2. Сведения по выплатам на закупки товаров, работ, услуг

-7

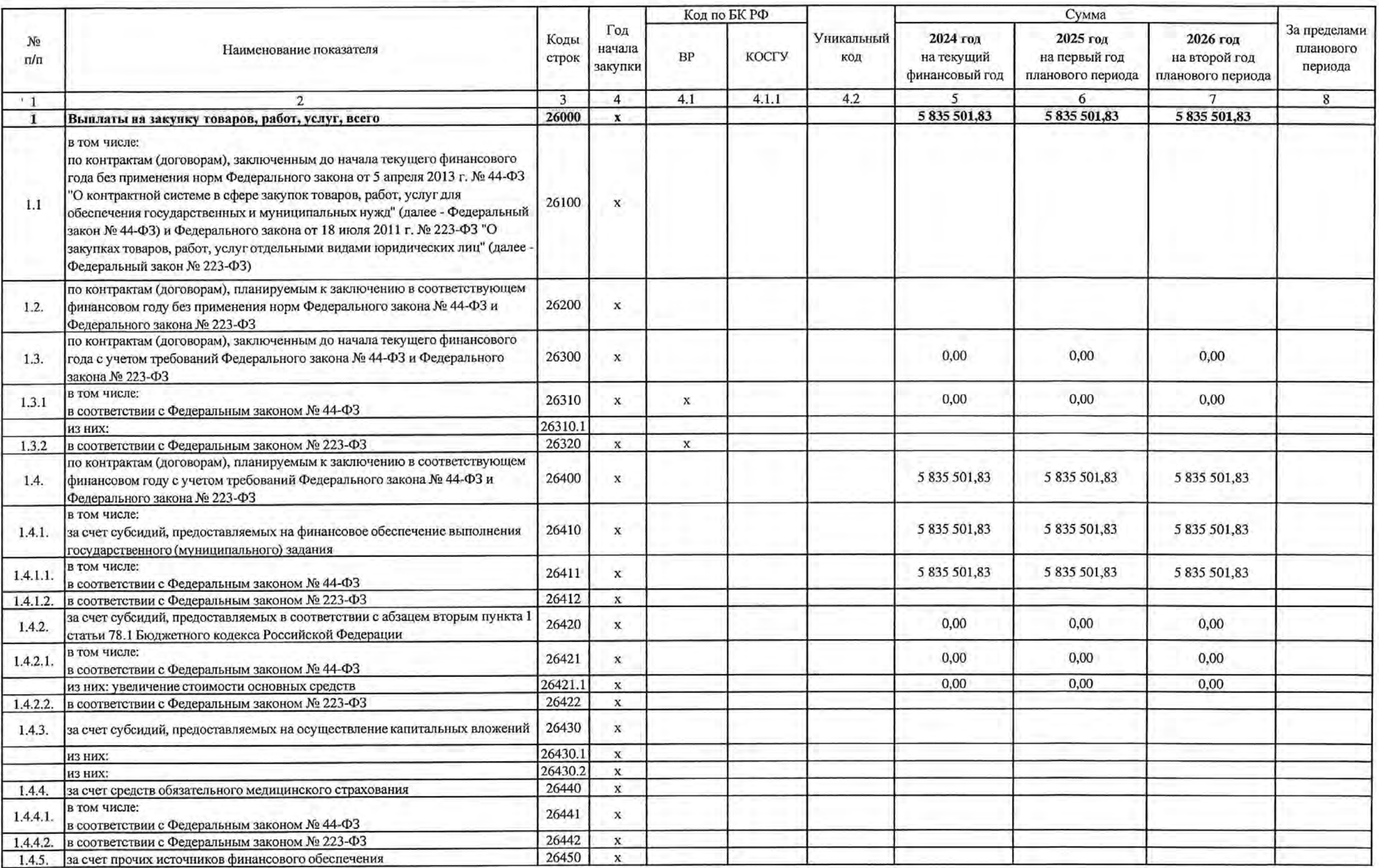

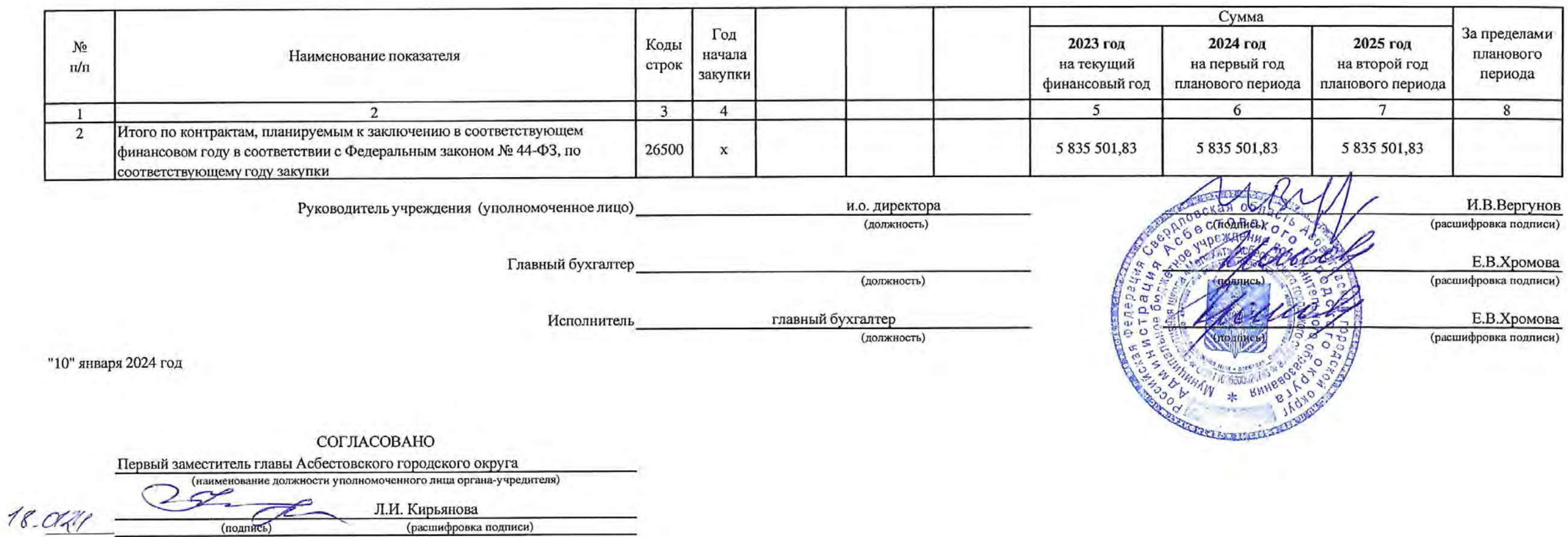

СОГЛАСОВАНО HAPEKTOP MKY AFO «40 A OMMHA

(подпись)

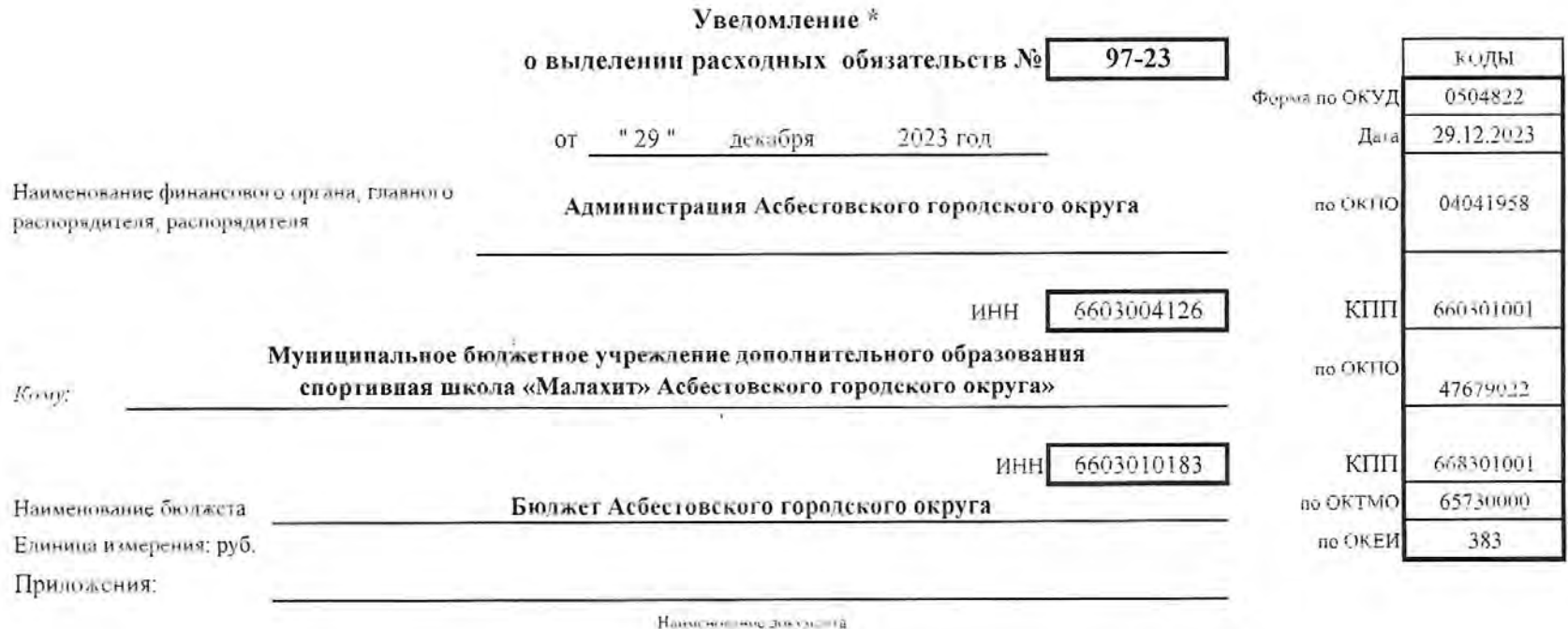

Спениальные указания

Приказ Финансового управления администрации Асбестовского городского округа от 29.12.2023 № 102 "Об утверждении сводной бюджетной росписи бюджета Асбестовского тородского округа на 2024 год и плановый период 2025 и 2026 годов"

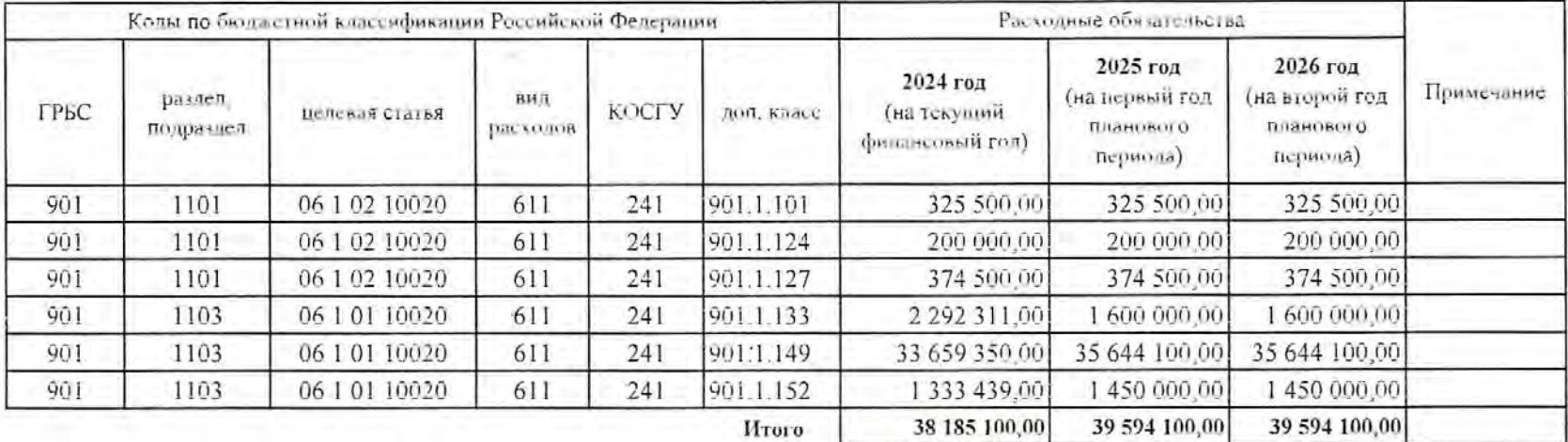

Глава Асбестовского городского округа

Ответственный исполнитель

Ведущий экономист МКУ АГО "ЦОД ОМС"

n ٧  $G_{21}$  $\iota$ 1  $_{(nommc)}$ 

Н.Р. Тихонова

(расшифровка подином).

Е.В. Белоглазова

(расшифровка подписи).

"29" декабря 2023 год

## СОГЛАШЕНИЕ №

о предоставлении субсидии из бюджета

Асбестовского городского округа бюджетному или автономному учреждению

на финансовое обеспечение выполнения муниципального задания

на оказание муниципальных услуг (выполнение работ)

г. Асбест

« <sup>10</sup> » января 2024 года

Администрация Асбестовского городского округа

(наименование органа местного самоуправления Асбестовского городского округа, осуществляющего полномочия учредителя муниципального учреждения)

(далее - Учредитель) в лице

главы Асбестовского городского округа Тихоновой Натальи Робертовны,

(наименование должности, Ф.И.О. руководителя)

действующего на основании

Устава Асбестовского городского округа, принятого Решением Асбестовской городской Думы от 07.03.1996 (в редакции от 27.10.2022) и Положения «Об администрации Асбестовского городского округа», принятого Решением Думы Асбестовского городского округа от 26.04.2012 № 4/6 (в редакции от 22.08.2017)

(наименование, дата, номер правового акта или доверенности)

с одной стороны, и

Муниципальное бюджетное учреждение спортивная школа «Малахит» Асбестовского

городского округа

(наименование муниципального учреждения)

(далее - Учреждение) в лице

Исполняющего обязанности директора Вергунова Ивана Викторовича

(наименование должности, Ф.И.О. руководителя)

действующего на основании

Устава Муниципального бюджетного учреждения спортивной школы «Малахит»

Асбестовского городского округа утвержденного распоряжением администрации Асбестовского городского округа №782-РА от 06.12.2018г.

(наименование, дата, номер правового акта)

с другой стороны, далее именуемые Стороны, заключили настоящее Соглашение о нижеследующем.

1. Предмет настоящего Соглашения

1.1. Предметом настоящего Соглашения является предоставление Учреждению из бюджета Асбестовского городского округа в 2024 году / 2025 - 2026 годах субсидии на финансовое обеспечение выполнения муниципального задания на оказание муниципальных услуг (выполнение работ) (далее - Субсидия).

> 2. Порядок, условия предоставления Субсидии и финансовое обеспечение выполнения муниципального задания

2.1. Субсидия предоставляется Учреждению на оказание муниципальных услуг (выполнение работ), установленных в муниципальном задании на оказание муниципальных услуг (выполнение работ) (далее - муниципальное задание).

2.2. Субсидия предоставляется в пределах лимитов бюджетных обязательств по кодам бюджетной классификации расходов, в следующем размере:

в 2024 году 38 185 100 (тридцать восемь миллионов ето восемьдесят пять тысяч сто) рублей 00 копеек;

в 2025 году 39 594 100 (тридцать девять миллионов пятьсот девяноста четыре тысячи сто) рублей 00 копеек;

в 2026 году 39 594 100 (тридцать девять миллионов пятьсот девяноста четыре тысячи сто) рублей 00 копеек.

2.3. Размер Субсидии рассчитывается в соответствии с показателями муниципального задания на основании нормативных затрат на оказание муниципальных услуг с применением базовых нормативов затрат и корректирующих коэффициентов к базовым нормативам затрат и затрат на выполнение работ, определенных в соответствии с Порядком формирования муниципального задания в отношении муниципальных учреждений Асбестовского городского округа и финансового обеспечения выполнения муниципального задания, утверждаемым нормативным правовым актом администрации Асбестовского городского округа.

#### 3. Порядок перечисления Субсидии

3.1. Перечисление Субсидии Учреждению осуществляется частями, ежемесячно, согласно заявке Учреждения в сумме, необходимой для оплаты денежных обязательств Учреждения в текущем месяце.

#### 4. Права и обязанности Сторон

4.1. Учредитель обязуется:

1) обеспечить предоставление Субсидии в соответствии с главой 2 настоящего Соглашения;

2) осуществлять контроль за выполнением Учреждением муниципального задания и плана финансово-хозяйственной деятельности, а также рассматривать отчеты Учреждения об исполнении муниципального задания, предоставляемые в установленном порядке, в срок не позднее 30 календарных дней с момента их поступления;

3) рассматривать предложения Учреждения по вопросам, связанным с исполнением настоящего Соглашения, в том числе по изменению размера Субсидии, и сообщать о результатах их рассмотрения в срок не более 30 календарных дней со дня поступления предложений;

4) вносить изменения в показатели, характеризующие объем муниципальных услуг (работ), установленные в муниципальном задании, в случае неисполнения годовых количественных показателей муниципального задания, прогнозируемого на основании фактического исполнения количественных показателей муниципального задания за отчетный период;

5) принимать меры, обеспечивающие перечисление Учреждением Учредителю в бюджет Асбестовского городского округа средств Субсидии, подлежащих возврату в бюджет Асбестовского городского округа.

Возврат предоставленной Субсидии осуществляется по итогам календарного года на основании заключения по результатам рассмотрения годового отчета Учреждения об исполнении муниципального задания, предоставляемого им в установленном Учредителем порядке (далее - Заключение);

б) выполнять иные обязательства, установленные бюджетным законодательством Российской Федерации, Порядком формирования муниципального задания в отношении муниципальных учреждений Асбестовского городского округа и финансового обеспечения выполнения муниципального задания, утвержденным постановлением администрации Асбестовского городского округа от 20.09.2016 № 514-ПА (в редакции 16.12.2017 № 765-ПА), (далее - Порядок), и настоящим Соглашением.

4.2. Учредитель вправе:

1) запрашивать у Учреждения информацию и документы, необходимые для осуществления контроля за выполнением Учреждением муниципального задания;

2) изменять размер предоставляемой в соответствии с настоящим Соглашением Субсидии в течение срока выполнения муниципального задания, в том числе по итогам каждого квартала календарного года, при соответствующем изменении показателей, характеризующих объем муниципальных услуг (работ), указанных в муниципальном задании, в случае:

увеличения или уменьшения объема бюджетных ассигнований, предусмотренных Решением Думы Асбестовского городского округа о бюджете Асбестовского городского округа на соответствующий финансовый год и плановый период, и (или) лимитов бюджетных обязательств, предусмотренных Учредителю, с учетом необходимой корректировки муниципального задания;

уменьшения или увеличения потребности в оказании муниципальных услуг (выполнении работ) (при наличии соответствующих бюджетных ассигнований в Решении Думы Асбестовского городского округа о бюджете Асбестовского городского округа на соответствующий финансовый год и плановый период);

- необходимости уменьшения размера Субсидии в случае сдачи в аренду предоставленного в установленном порядке недвижимого имущества и особо ценного движимого имущества, закрепленного за Учреждением или приобретенного Учреждением за счет средств, выделенных Учредителем на приобретение такого имущества;

- необходимости уменьшения размера Субсидии в случае, если Учреждение осуществляет платную деятельность в рамках установленного муниципального задания исходя из объема муниципальной услуги (работы), за оказание (выполнение) которой предусмотрено взимание платы, и среднего значения размера платы (цены, тарифа), установленного Учредителем в муниципальном задании;

- принятия решения по результатам рассмотрения предложений Учреждения, направленных в соответствии с подпунктом 2 пункта 4.4 настоящего Соглашения;

- внесения изменений в нормативные затраты в связи с изменением размеров выплат работникам (отдельным категориям работников) Учреждения, непосредственно связанных с оказанием муниципальной услуги (выполнением работы), иных выплат, связанных с оказанием муниципальной услуги (выполнением работы), приводящих к изменению объема финансового обеспечения выполнения муниципального задания, вследствие принятия нормативных правовых актов Российской Федерации (внесения изменений в нормативные правовые акты Российской Федерации) без соответствующего изменения показателей, характеризующих объем муниципальных услуг (работ), установленных в муниципальном задании;

3) осуществлять иные права, установленные бюджетным законодательством Российской Федерации, Порядком и настоящим Соглашением.

4.3. Учреждение обязуется:

1) в срок не позднее 10 рабочих дней с момента окончания первого - третьего кварталов представлять Учредителю отчеты по форме согласно приложению № 4 к Порядку;

2) представлять Учредителю годовой отчет по форме согласно приложению № 2 к Порядку и в срок, установленный пунктом 9 Порядка;

3) представлять в течение 5 дней по запросу Учредителя информацию и документы, необходимые для осуществления контроля, предусмотренного подпунктом 1 пункта 4.2 настоящего Соглашения;

4) осуществлять использование Субсидии в целях оказания муниципальных услуг (выполнения работ) в соответствии с требованиями к качеству и (или) объему (содержанию), порядку оказания муниципальных услуг (выполнения работ), определенными в муниципальном задании, и с соблюдением плановых показателей по выплатам, установленных планом финансово-хозяйственной деятельности Учреждения;

5) в течение 10 рабочих дней с момента поступления Заключения от Учредителя осуществить частичный или полный возврат в бюджет Асбестовского городского округа предоставленной Субсидии. Возврат осуществляется за счет остатков средств Субсидии, средств от приносящей доход деятельности. В случае отсутствия вышеуказанных источников возврат Субсидии осуществляется в течение периода, необходимого для полного возмещения излишне израсходованных средств Субсидии. Порядок и сроки возврата Субсидии устанавливаются соглашением о возврате субсидии на финансовое обеспечение выполнения муниципального задания, заключаемым между Учредителем и Учреждением в течение 30 календарных дней после направления Заключения;

б) своевременно информировать Учредителя об изменении условий оказания услуг (выполнения работ), которые могут повлиять на изменение размера Субсидии, а также представлять Учредителю бухгалтерскую отчетность в порядке и сроки, установленные Инструкцией о порядке составления, представления годовой, квартальной бухгалтерской отчетности государственных (муниципальных) бюджетных и автономных учреждений, утверждаемой Министерством финансов Российской Федерации;

7) при осуществлении расходов, требующих дополнительной детализации, указывать коды дополнительной классификации расходов Учреждения;

8) выполнять иные обязательства, установленные бюджетным законодательством Российской Федерации, Порядком и настоящим Соглашением.

4.4. Учреждение вправе:

1) направлять не использованный в 2023 году остаток Субсидии на осуществление в 2024 году расходов в соответствии с планом финансово-хозяйственной деятельности для достижения целей, предусмотренных уставом Учреждения, за исключением средств Субсидии, подлежащих возврату в бюджет Асбестовского городского округа в соответствии с подпунктом 5 пункта 4.3 настоящего Соглашения:

2) направлять Учредителю предложения по исполнению настоящего Соглашения, в том числе обращаться с предложением об изменении размера Субсидии или периода и даты перечисления части Субсидии в связи с изменением в муниципальном задании показателей объема оказываемых муниципальных услуг (выполняемых работ) либо в случае, если срок окончания проверки квартального отчета об исполнении муниципального задания не наступил;

3) обращаться к Учредителю в целях получения разъяснений в связи с исполнением настоящего Соглашения:

4) осуществлять иные права, установленные бюджетным законодательством Российской Федерации, Порядком и настоящим Соглашением.

#### 5. Ответственность Сторон

5.1. В случае неисполнения или ненадлежащего исполнения своих обязательств по настоящему Соглашению Стороны несут ответственность в соответствии с законодательством Российской Федерации и законодательством Свердловской области.

#### 6. Срок действия настоящего Соглашения

6.1. Настоящее Соглашение вступает в силу с даты подписания обеими Сторонами, Сторонами распространяет свое действие на правоотношения, возникшие меду с 01 января 2024 года и действует по 31 декабря 2024 года.

#### 7. Заключительные положения

7.1. Расторжение настоящего Соглашения осуществляется по соглашению Сторон и оформляется в виде соглашения о расторжении настоящего Соглашения, за исключением расторжения в одностороннем порядке, предусмотренного пунктом 7.2 настоящего Соглашения.

7.2. Расторжение настоящего Соглашения Учредителем в одностороннем порядке возможно в случаях:

1) прекращения деятельности Учреждения при реорганизации или ликвидации;

2) нарушения Учреждением условий предоставления Субсидии, предусмотренных настоящим Соглашением.

7.3. Споры, возникающие между Сторонами в связи с исполнением настоящего Соглашения, решаются ими путем проведения переговоров с оформлением соответствующих протоколов или иных документов. При недостижении согласия споры между Сторонами решаются в судебном порядке в соответствии с законодательством Российской Федерации.

7.4. Настоящее Соглашение вступает в силу с даты его подписания и действует до полного исполнения Сторонами своих обязательств по настоящему Соглашению.

7.5. Изменение настоящего Соглашения осуществляется по взаимному согласию Сторон в письменной форме в виде дополнений к настоящему Соглашению, которые являются его неотъемлемой частью. В случаях, предусмотренных подпунктом 2 пункта 4.2 настоящего Соглашения, изменение настоящего Соглашения осуществляется в одностороннем порядке по инициативе Учредителя, при этом настоящее Соглашение считается измененным с момента получения Учреждением письменного уведомления Учредителя.

7.6. Настоящее Соглашение составлено в двух экземплярах, имеющих одинаковую юридическую силу, на 5 листах каждое, по одному экземпляру для каждой Стороны.

#### 8. Платежные реквизиты Сторон

### УЧРЕДИТЕЛЬ:

Администрация Асбестовского городского округа

Место нахождения: 624261, Свердловская область, город Асбест, улица Уральская, дом 73 Юридический адрес: 624261, Свердловская область, город Асбест, улица Уральская, дом 73 ИНН/КПП 6603004126/660301001

Тел. (34365)7-56-25, факс (34365)7-54-97

Банковские реквизиты:

Финансовое управление администрации Асбестовского городского округа (администрация Асбестовского городского округа, л/сч 03623901010)

Muy

Казначейский счет 03231643657300006200

Единый казначейский счет 40102810645370000054

УРАЛЬСКОЕ ГУ БАНКА РОССИИ//УФК по Свердловской области г. Екатеринбург, БИК 016577551 0

Глава Асбестовского тородского округа

Н.Р. Тихонова

# **УЧВЕЖДЕНИЕ**

M4 2

Муницинальное бюджетное учреждение спортивная школа «Малахит» Асбестовского городского округа

Место нахождения: 624260, Свердловская область, город Асбест, улица Некрасова, дом 23 Юридический адрес: 624260, Свердловская область, город Асбест, улица Некрасова, дом 23 ИНН/КПП 6603010183/668301001

Тел. (34365)2-02-79

Банковские реквизиты:

Финансовое управление администрации Асбестовского городского округа (МБУСШ «Малахит» АГО, л/сч 20623901230)

Казначейский счет 03234643657300006200

Единый казначейский счет 40102810645370000054

УРАЛЬСКОЕ ГУ БАНКА РОССИИ //УФК по Свердловской области г. Екатеринбург, БИК 016577551

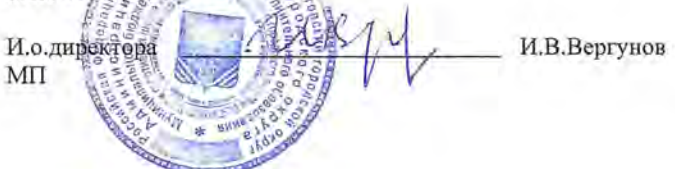